# **VOLTE test case input collection for tracking**

#### **Volte VNF:**

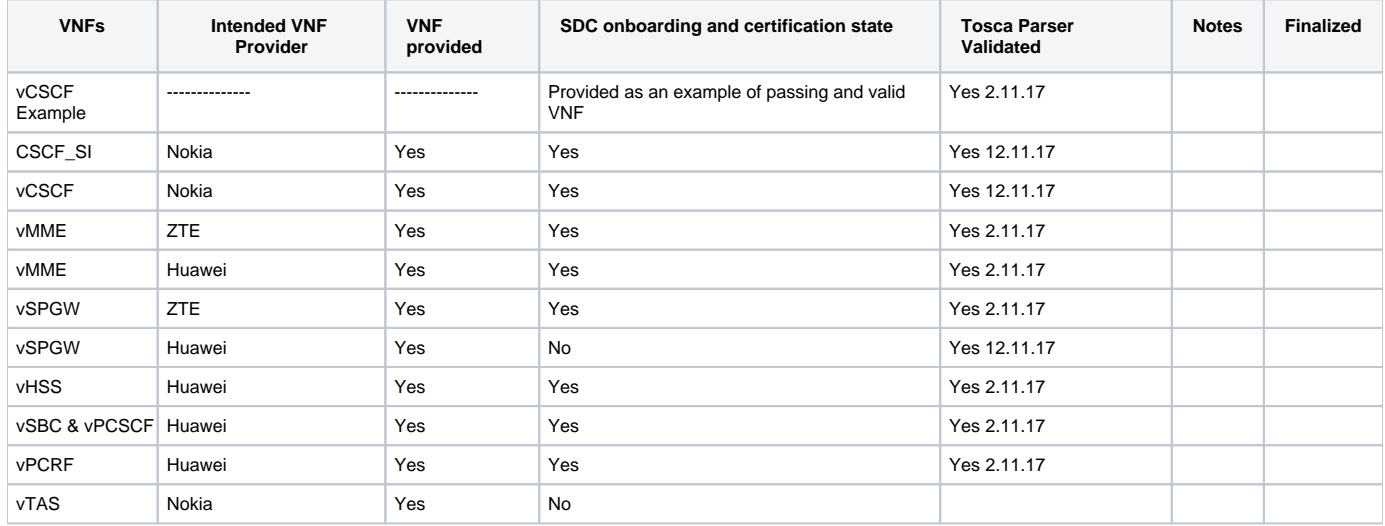

#### link to the SDC normative types supported for R1

[https://gerrit.onap.org/r/gitweb?p=sdc.git;a=tree;f=catalog-be/src/main/resources/import/tosca;h=b62ee0c033acbb522d6e0f77b10f91169632e59c;hb=refs](https://gerrit.onap.org/r/gitweb?p=sdc.git;a=tree;f=catalog-be/src/main/resources/import/tosca;h=b62ee0c033acbb522d6e0f77b10f91169632e59c;hb=refs/heads/release-1.1.0) [/heads/release-1.1.0](https://gerrit.onap.org/r/gitweb?p=sdc.git;a=tree;f=catalog-be/src/main/resources/import/tosca;h=b62ee0c033acbb522d6e0f77b10f91169632e59c;hb=refs/heads/release-1.1.0)

#### **To add artifacts to the CSAR:**

Create following folders hierarchy in the csar:

/Artifacts/<Deployment or Informational>/<ArtifactType>/<ArtifactFile>

Example

[resource-ZteEpcMmeVf-csar\\_fix.zip](https://wiki.onap.org/download/attachments/16000909/resource-ZteEpcMmeVf-csar_fix.zip?version=1&modificationDate=1509004731000&api=v2)

[vCSCF Example](#page-0-0) | [CSCF\\_SI & vCSCF](#page-9-0) | [vMME ZTE & Huawei](#page-11-0) | [vSPGW ZTE & Huawei](#page-12-0) | | [vHSS](#page-14-0) | [vSBC & vPCSCF](#page-14-1) | [vPCRF](#page-21-0) | [vTAS](#page-29-0)

### <span id="page-0-0"></span>vCSCF Example

#### [vCSCF\\_aligned.csar](https://wiki.onap.org/download/attachments/16000909/vCSCF_aligned.csar?version=2&modificationDate=1508787580000&api=v2)

this CSAR successfully passed onboarding and certification.

in order for the csars to work, we had to fix a lot of errors in the original CSAR.

original version:

#### [vCSCF.csar](https://wiki.onap.org/download/attachments/16000909/vCSCF.csar?version=3&modificationDate=1507577013000&api=v2)

main service template fixes:

#### **Fixes**

imports:

- openovnf\_\_tosca.nodes.nfv.VNF.vPCRF.yaml
- openonfv\_\_tosca.capabilities.Scalable.yaml
- openonfv\_\_tosca.capabilities.nfv.Metric.yaml
- openonfv\_\_tosca.nodes.nfv.VnfVirtualLinkDesc.yaml
- openonfv\_\_tosca.capabilities.network.Bindable.yaml
- openonfv\_\_tosca.capabilities.Attachment.yaml

```
- openonfv tosca.capabilities.nfv.VirtualBindable.yaml
- openonfv__tosca.capabilities.nfv.VirtualLinkable.yaml
- openonfv tosca.requirements.nfv.VirtualStorage.yaml
- openonfv__tosca.nodes.nfv.VDU.VirtualStorage.yaml
- openonfv__tosca.relationships.nfv.VirtualBindsTo.yaml
- openonfv__tosca.nodes.nfv.VDU.Compute.yaml
- openonfv__tosca.relationships.nfv.VirtualLinksTo.yaml
- openonfv__tosca.capabilities.nfv.VirtualCompute.yaml
- openonfv__tosca.capabilities.Container.yaml
- openonfv tosca.capabilities.nfv.VirtualStorage.yaml
- openonfv__tosca.requirements.nfv.VirtualBinding.yaml
- openonfv__tosca.capabilities.Endpoint.Admin.yaml
- openonfv__tosca.capabilities.OperatingSystem.yaml
- openonfv__tosca.nodes.nfv.VduCpd.yaml
- openonfv__tosca.relationships.nfv.VDU.AttachedTo.yaml
metadata:
  vendor: Huawei
  csarVersion: v1.0
  csarProvider: Huawei
  id: vPCRF_NF_HW
  version: v1.0
  csarType: NFAR
  name: vPCRF
  vnfdVersion: v1.0
  vnfmType: hwvnfm
topology_template:
  node_templates:
    PUPDU_Storage:
      attributes:
        tosca_name: PUPDU_Storage
       properties:
        id: PUPDU_Storage
        size_of_storage: 200G
        type_of_storage: volume
       type: tosca.nodes.nfv.VDU.VirtualStorage
    USRSU:
      attributes:
        tosca_name: USRSU
       capabilities:
        virtual_compute:
          properties:
             virtual_memory:
               virtual_mem_size: 24G
             requested_additional_capabilities: {}
             virtual_cpu:
              num_virtual_cpu: 4
       properties:
         configurable_properties:
          test: {"additional_vnfc_configurable_properties":{"aaa":"1"}}
         name: USRSU
         descrption: the virtual machine of USRSU
       requirements:
       - virtual_storage:
          capability: tosca.capabilities.nfv.VirtualStorage
          node: USRSU_Storage
# commented out becouse node needs to be an instance name inside the template
# - local_storage:
# node: tosca.nodes.Root
       type: tosca.nodes.nfv.VDU.Compute
    USPID3_VduCpd_Fabric:
      attributes:
        tosca_name: USPID3_VduCpd_Fabric
      properties:
        role: root
        layer_protocol: ipv4
       requirements:
       - virtual_binding:
           capability: tosca.capabilities.nfv.VirtualBindable
          node: USPID3
```

```
 - virtual_link:
           capability: tosca.capabilities.nfv.VirtualLinkable
          node: Fabric
      type: tosca.nodes.nfv.VduCpd
    PUPDU_VduCpd_Base:
      attributes:
        tosca_name: PUPDU_VduCpd_Base
      properties:
        role: root
       layer protocol: ipv4
      requirements:
       - virtual_binding:
          capability: tosca.capabilities.nfv.VirtualBindable
           node: PUPDU
       - virtual_link:
          capability: tosca.capabilities.nfv.VirtualLinkable
          node: Base
      type: tosca.nodes.nfv.VduCpd
    OMU_VduCpd_Fabric:
      attributes:
        tosca_name: OMU_VduCpd_Fabric
      properties:
        role: root
        layer_protocol: ipv4
      requirements:
       - virtual_binding:
           capability: tosca.capabilities.nfv.VirtualBindable
         node: OMII
       - virtual_link:
          capability: tosca.capabilities.nfv.VirtualLinkable
          node: Fabric
      type: tosca.nodes.nfv.VduCpd
    USPID3:
      attributes:
        tosca_name: USPID3
      capabilities:
        virtual_compute:
          properties:
            virtual_memory:
              virtual_mem_size: 24G
            requested_additional_capabilities: {}
            virtual_cpu:
              num_virtual_cpu: 4
      properties:
         configurable_properties:
           test: {"additional_vnfc_configurable_properties":{"aaa":"1"}}
         name: USPID3
        descrption: the virtual machine of USPID3
      requirements:
       - virtual_storage:
          capability: tosca.capabilities.nfv.VirtualStorage
          node: USPID3_Storage
# commented out becouse node needs to be an instance name inside the template
# - local_storage:
# node: tosca.nodes.Root
      type: tosca.nodes.nfv.VDU.Compute
    UPIRU_VduCpd_Base:
      attributes:
        tosca_name: UPIRU_VduCpd_Base
      properties:
        role: root
       layer protocol: ipv4
      requirements:
# commented out becouse no instance exists in the template named UPIRU
# - virtual_binding:
# capability: tosca.capabilities.nfv.VirtualBindable
# node: UPIRU
      - virtual_link:
          capability: tosca.capabilities.nfv.VirtualLinkable
          node: Base
       type: tosca.nodes.nfv.VduCpd
```

```
 OMU2ManageNet:
      attributes:
        tosca_name: OMU2ManageNet
      properties:
        role: root
        layer_protocol: ipv4
# commented out becouse node needs to be an instance name inside the template
# requirements:
# - virtual_binding:
# node: tosca.nodes.Root
# - virtual_link:
# node: tosca.nodes.Root
      type: tosca.nodes.nfv.VduCpd
    OMU_Storage:
      attributes:
        tosca_name: OMU_Storage
      properties:
        id: OMU_Storage
        size_of_storage: 256G
        rdma_enabled: false
        type_of_storage: volume
      type: tosca.nodes.nfv.VDU.VirtualStorage
    UPSPU:
      attributes:
        tosca_name: UPSPU
      capabilities:
        virtual_compute:
          properties:
            virtual_memory:
              virtual_mem_size: 24G
            requested_additional_capabilities: {}
            virtual_cpu:
              num_virtual_cpu: 4
      properties:
        configurable_properties:
         test: {"additional vnfc configurable properties": {"aaa":"1"}}
        name: UPSPU
        descrption: the virtual machine of UPSPU
      requirements:
       - virtual_storage:
          capability: tosca.capabilities.nfv.VirtualStorage
          node: UPSPU_Storage
# commented out becouse node needs to be an instance name inside the template
# - local_storage:
# node: tosca.nodes.Root
      type: tosca.nodes.nfv.VDU.Compute
    PUPDU_VduCpd_Fabric:
      attributes:
        tosca_name: PUPDU_VduCpd_Fabric
      properties:
        role: root
        layer_protocol: ipv4
      requirements:
       - virtual_binding:
          capability: tosca.capabilities.nfv.VirtualBindable
          node: PUPDU
      - virtual_link:
          capability: tosca.capabilities.nfv.VirtualLinkable
          node: Fabric
      type: tosca.nodes.nfv.VduCpd
    USPID2BossNet:
      attributes:
        tosca_name: USPID2BossNet
      properties:
        role: root
        layer_protocol: ethernet
      requirements:
       - virtual_binding:
          capability: tosca.capabilities.nfv.VirtualBindable
          node: USPID3
# commented out becouse node needs to be an instance name inside the template
```

```
# - virtual_link:
# node: tosca.nodes.Root
      type: tosca.nodes.nfv.VduCpd
    OMU_VduCpd_Base:
      attributes:
        tosca_name: OMU_VduCpd_Base
      properties:
        role: root
        layer_protocol: ipv4
      requirements:
      - virtual_binding:
          capability: tosca.capabilities.nfv.VirtualBindable
          node: OMU
      - virtual_link:
          capability: tosca.capabilities.nfv.VirtualLinkable
          node: Base
      type: tosca.nodes.nfv.VduCpd
    USPID3_Storage:
      attributes:
        tosca_name: USPID3_Storage
      properties:
        id: USPID3_Storage
        size_of_storage: 300G
        type_of_storage: volume
      type: tosca.nodes.nfv.VDU.VirtualStorage
    UPIRU2DataNet2:
      attributes:
        tosca_name: UPIRU2DataNet2
      properties:
        role: root
        layer_protocol: ipv4
# commented out becouse node needs to be an instance name inside the template
# commented out becouse no instance exists in the template named UPIRU
# requirements:
# - virtual_binding:
# capability: tosca.capabilities.nfv.VirtualBindable
# node: UPIRU
# - virtual_link:
# node: tosca.nodes.Root
      type: tosca.nodes.nfv.VduCpd
    USPID2ManageNet:
      attributes:
        tosca_name: USPID2ManageNet
      properties:
        role: root
        layer_protocol: ipv4
      requirements:
      - virtual_binding:
          capability: tosca.capabilities.nfv.VirtualBindable
          node: USPID3
# commented out becouse node needs to be an instance name inside the template
# - virtual_link:
# node: tosca.nodes.Root
      type: tosca.nodes.nfv.VduCpd
    UPIRU2DataNet3:
      attributes:
        tosca_name: UPIRU2DataNet3
      properties:
        role: root
        layer_protocol: ipv4
# commented out becouse node needs to be an instance name inside the template
# commented out becouse no instance exists in the template named UPIRU
# requirements:
# - virtual_binding:
# capability: tosca.capabilities.nfv.VirtualBindable
# node: UPIRU
# - virtual_link:
# node: tosca.nodes.Root
      type: tosca.nodes.nfv.VduCpd
    PUPDU2DataNet3:
      attributes:
```

```
 tosca_name: PUPDU2DataNet3
      properties:
        role: root
        layer_protocol: ethernet
      requirements:
      - virtual_binding:
          capability: tosca.capabilities.nfv.VirtualBindable
          node: PUPDU
# commented out becouse node needs to be an instance name inside the template
# - virtual_link:
# node: tosca.nodes.Root
      type: tosca.nodes.nfv.VduCpd
    USRSU2DataNet1:
      attributes:
        tosca_name: USRSU2DataNet1
      properties:
        role: root
        layer_protocol: ipv4
      requirements:
       - virtual_binding:
          capability: tosca.capabilities.nfv.VirtualBindable
          node: USRSU
# commented out becouse node needs to be an instance name inside the template
# - virtual_link:
# node: tosca.nodes.Root
      type: tosca.nodes.nfv.VduCpd
    USRSU2DataNet2:
      attributes:
        tosca_name: USRSU2DataNet2
      properties:
        role: root
        layer_protocol: ipv4
      requirements:
       - virtual_binding:
          capability: tosca.capabilities.nfv.VirtualBindable
          node: USRSU
# commented out becouse node needs to be an instance name inside the template
# - virtual_link:
# node: tosca.nodes.Root
      type: tosca.nodes.nfv.VduCpd
    UPIRU_Storage:
      attributes:
        tosca_name: UPIRU_Storage
      properties:
        id: UPIRU_Storage
        size_of_storage: 4G
        type_of_storage: volume
      type: tosca.nodes.nfv.VDU.VirtualStorage
    PUPDU2SignalNet1:
      attributes:
        tosca_name: PUPDU2SignalNet1
      properties:
        role: root
        layer_protocol: ipv4
      requirements:
       - virtual_binding:
          capability: tosca.capabilities.nfv.VirtualBindable
          node: PUPDU
# commented out becouse node needs to be an instance name inside the template
# - virtual_link:
# node: tosca.nodes.Root
      type: tosca.nodes.nfv.VduCpd
    UPIRU2DataNet1:
      attributes:
        tosca_name: UPIRU2DataNet1
      properties:
        role: root
        layer_protocol: ipv4
# commented out becouse node needs to be an instance name inside the template
# commented out becouse no instance exists in the template named UPIRU
# requirements:
```

```
# - virtual_binding:
# capability: tosca.capabilities.nfv.VirtualBindable
# node: UPIRU
# - virtual_link:
# node: tosca.nodes.Root
      type: tosca.nodes.nfv.VduCpd
    USPID3_VduCpd_Base:
      attributes:
        tosca_name: USPID3_VduCpd_Base
      properties:
        role: root
        layer_protocol: ipv4
      requirements:
       - virtual_binding:
          capability: tosca.capabilities.nfv.VirtualBindable
          node: USPID3
       - virtual_link:
          capability: tosca.capabilities.nfv.VirtualLinkable
          node: Base
      type: tosca.nodes.nfv.VduCpd
     Base:
      attributes:
        tosca_name: Base
      properties:
        vl_flavours:
          flavours: 
            flavourId: test2
        connectivity_type:
          layer_protocol: ipv4
          flow_pattern:
      type: tosca.nodes.nfv.VnfVirtualLinkDesc
    USRSU_Storage:
      attributes:
        tosca_name: USRSU_Storage
      properties:
        id: USRSU_Storage
        size_of_storage: 200G
        type_of_storage: volume
      type: tosca.nodes.nfv.VDU.VirtualStorage
    UPSPU_VduCpd_Base:
      attributes:
        tosca_name: UPSPU_VduCpd_Base
      properties:
        role: root
        layer_protocol: ipv4
      requirements:
       - virtual_binding:
          capability: tosca.capabilities.nfv.VirtualBindable
          node: UPSPU
       - virtual_link:
          capability: tosca.capabilities.nfv.VirtualLinkable
          node: Base
      type: tosca.nodes.nfv.VduCpd
    PUPDU:
      attributes:
        tosca_name: PUPDU
      capabilities:
        virtual_compute:
          properties:
             virtual_memory:
              virtual_mem_size: 24G
            requested_additional_capabilities: {}
            virtual_cpu:
              num_virtual_cpu: 4
      properties:
        configurable_properties:
          test: {"additional_vnfc_configurable_properties":{"aaa":"1"}}
        name: PUPDU
        descrption: the virtual machine of PUPDU
      requirements:
       - virtual_storage:
```

```
 capability: tosca.capabilities.nfv.VirtualStorage
          node: PUPDU_Storage
# commented out becouse node needs to be an instance name inside the template
# - local_storage:
# node: tosca.nodes.Root
      type: tosca.nodes.nfv.VDU.Compute
    USRSU_VduCpd_Base:
      attributes:
        tosca_name: USRSU_VduCpd_Base
      properties:
        role: root
        layer_protocol: ipv4
      requirements:
       - virtual_binding:
          capability: tosca.capabilities.nfv.VirtualBindable
          node: USRSU
       - virtual_link:
          capability: tosca.capabilities.nfv.VirtualLinkable
          node: Base
      type: tosca.nodes.nfv.VduCpd
    OMTI:
      attributes:
        tosca_name: OMU
      capabilities:
        virtual_compute:
          properties:
             virtual_memory:
              virtual_mem_size: 16G
            requested_additional_capabilities: {}
            virtual_cpu:
              num_virtual_cpu: 4
      properties:
        configurable_properties:
          test: {"additional_vnfc_configurable_properties":{"aaa":"1"}}
       name: OMIT
        descrption: the virtual machine of OMU
      requirements:
       - virtual_storage:
          capability: tosca.capabilities.nfv.VirtualStorage
          node: OMU_Storage
# commented out becouse node needs to be an instance name inside the template
# - local_storage:
# node: tosca.nodes.Root
      type: tosca.nodes.nfv.VDU.Compute
    UPIRU_VduCpd_Fabric:
      attributes:
        tosca_name: UPIRU_VduCpd_Fabric
      properties:
        role: root
        layer_protocol: ipv4
      requirements:
# commented out becouse no instance exists in the template named UPIRU
# - virtual_binding:
# capability: tosca.capabilities.nfv.VirtualBindable
# node: UPIRU
       - virtual_link:
          capability: tosca.capabilities.nfv.VirtualLinkable
          node: Fabric
      type: tosca.nodes.nfv.VduCpd
     UPSPU_Storage:
      attributes:
        tosca_name: UPSPU_Storage
      properties:
        id: UPSPU_Storage
        size_of_storage: 4G
        type_of_storage: volume
      type: tosca.nodes.nfv.VDU.VirtualStorage
    PUPDU2ManageNet:
      attributes:
        tosca_name: PUPDU2ManageNet
      properties:
```

```
 role: root
        layer_protocol: ethernet
      requirements:
      - virtual_binding:
          capability: tosca.capabilities.nfv.VirtualBindable
          node: PUPDU
# commented out becouse node needs to be an instance name inside the template
# - virtual_link:
# node: tosca.nodes.Root
      type: tosca.nodes.nfv.VduCpd
    USRSU_VduCpd_Fabric:
      attributes:
        tosca_name: USRSU_VduCpd_Fabric
      properties:
        role: root
        layer_protocol: ipv4
      requirements:
      - virtual_binding:
          capability: tosca.capabilities.nfv.VirtualBindable
          node: USRSU
      - virtual_link:
          capability: tosca.capabilities.nfv.VirtualLinkable
          node: Fabric
      type: tosca.nodes.nfv.VduCpd
    UPIRU2SignalNet1:
      attributes:
        tosca_name: UPIRU2SignalNet1
      properties:
       role: root
       layer_protocol: ipv4
# requirements:
# - virtual_binding:
# capability: tosca.capabilities.nfv.VirtualBindable
# node: UPIRU
# - virtual_link:
# node: tosca.nodes.Root
      type: tosca.nodes.nfv.VduCpd
    Fabric:
      attributes:
        tosca_name: Fabric
      properties:
#original property was not a map as defined in the data type
#original property: vl_flavours:
# flavours: test2
#
       vl flavours:
          flavours:
           flavourId: test1
        connectivity_type:
          layer_protocol: ipv4
          flow_pattern:
      type: tosca.nodes.nfv.VnfVirtualLinkDesc
    UPSPU_VduCpd_Fabric:
      attributes:
        tosca_name: UPSPU_VduCpd_Fabric
      properties:
        role: root
        layer_protocol: ipv4
      requirements:
      - virtual_binding:
          capability: tosca.capabilities.nfv.VirtualBindable
          node: UPSPU
      - virtual_link:
          capability: tosca.capabilities.nfv.VirtualLinkable
          node: Fabric
      type: tosca.nodes.nfv.VduCpd
  substitution_mappings:
    node_type: tosca.nodes.nfv.VNF.vPCRF
tosca_definitions_version: tosca_simple_yaml_1_0
```
### <span id="page-9-0"></span>CSCF\_SI & vCSCF

cscf\_is from Nokia: [cscf\\_si.csar](https://wiki.onap.org/download/attachments/16000909/cscf_si.csar?version=1&modificationDate=1507729311000&api=v2)

The latest fixes in cscf CSAR, still working on the VDU normative:

# type: tosca.nodes.nfv.VduCpd

```
cscf_si_fixed.csar
```
The main service template comented out all node\_types (please see the comments inside the CSAR).

These are the current issues:

```
CSCF_SI Issues
# Properties defined here not found in any type in the inheritance chain
# node_templates:
# lb:
# type: tosca.nodes.nfv.VDU
# properties:
# description: ..
# requirements:
# - virtual_compute: lbCompute
# - sw_image: cscfImage
# - virtual_storage: lbDataVolume
#Node type that not found in any spec - changed to tosca.nodes.nfv.VDU.VirtualStorage
    lbDataVolume:
      type: tosca.nodes.nfv.VDU.VirtualStorage
# type: tosca.nodes.nfv.VirtualStorage
      properties:
        type_of_storage: volume
        size_of_storage: 300 GB
#Node type that not found in any spec
    # lbCompute:
      # type: tosca.nodes.nfv.VirtualCompute
      # properties:
        # virtual_memory:
           # virtual_mem_size: 32768 MB
        # virtual_cpu:
           # cpu_architecture: x86
            # num_virtual_cpu: 12
            # virtual_cpu_clock: 2100 MHz
   # cscfImage:
#Changed from tosca.nodes.nfv.SwImage
# type: tosca.nodes.nfv.VduCpd
# properties:
# name: CSCF Image
# version: 1.0
# container_format: qcow2
# checksum: 835fd4c0c5f8abadc1593ba185ca18cb
# min_disk: 38 GB
# min_ram: 16384 MB
# size: 3 GB
# disk_format: bare
# sw_image: cscf.qcow2
# operating_system: Linux
# supported_virtualisation_environments:
# - KVM
# cscfCpdeth0:
##Changed from tosca.nodes.nfv.ICP
```

```
# properties:
 # layer_protocol: ipv4
 # role: leaf
 # description: connection point
 # requirements:
 # - virtual_binding: cscf
 # - virtual_link: internalNetworkVl
 #tosca.nodes.nfv.ECP
 #[AK] an external port. In the NFV specs, there is no such type. The specs mentions an "external CP" type 
 VnfExtCpd, but does not define it !!!!
      # oamCpdeth1:
        # type: tosca.nodes.nfv.ECP
        # properties:
         # layer_protocol: ipv4
         # role: leaf
         # description: External connection point
        # requirements:
          # - internal_connection_point: oamICpdeth1
 #The groups section not supported:
    # groups:
      # cscfScalingGroup:
        # type: tosca.groups.nfv.ElementGroup
        # description: ..
        # members: [ cscf ]
 # policies:
 #This section not supported
IS-CSCF from Nokia: cscf_si_fixed.csar
updated after SDC-533 - Getting issue details... STATUS
cscf_si_fixed - passed.csar
 #add property requested_additional_capabilities with empty value
     oam:
       type: tosca.nodes.nfv.VDU.Compute
        capabilities:
         virtual_compute:
           properties:
              virtual_memory:
  Nokia CSCF is updated on 2017-10-25
```

```
 virtual_mem_size: 32G
 requested_additional_capabilities: {}
 virtual_cpu:
   num_virtual_cpu: 4
```
#### IS-CSCF v3 from Nokia: [vCSCF\\_v3.0.csar](https://wiki.onap.org/download/attachments/16000909/vCSCF_v3.0.csar?version=1&modificationDate=1509076604000&api=v2)

```
updated after SDC-533 - Getting issue details... STATUS
```
#### [vCSCF\\_v3.0 - passed.csar](https://wiki.onap.org/download/attachments/16000909/vCSCF_v3.0%20-%20passed.csar?version=1&modificationDate=1510442920000&api=v2)

```
#add property requested_additional_capabilities with empty value
    oam:
      type: tosca.nodes.nfv.VDU.Compute
      capabilities:
        virtual_compute:
          properties:
            virtual_memory:
              virtual_mem_size: 32G
            requested_additional_capabilities: {}
            virtual_cpu:
              num_virtual_cpu: 4
```
## <span id="page-11-0"></span>vMME ZTE & Huawei

ZTE MME is updated on 24/10/2017

version 0 mme from ZTE: [resource-ZteEpcMmeVf-csar.csar](https://wiki.onap.org/download/attachments/16000909/resource-ZteEpcMmeVf-csar.csar?version=1&modificationDate=1507729760000&api=v2) - original VNF

version 1 mme from ZTE: [ZteEpcMmeVf-csar.csar](https://wiki.onap.org/download/attachments/16000909/ZteEpcMmeVf-csar.csar?version=3&modificationDate=1508844632000&api=v2)

[resource-ZteEpcMmeVf-csar\\_fix.csar](https://wiki.onap.org/download/attachments/16000909/resource-ZteEpcMmeVf-csar_fix.csar?version=1&modificationDate=1508235350000&api=v2) - Latest fixed

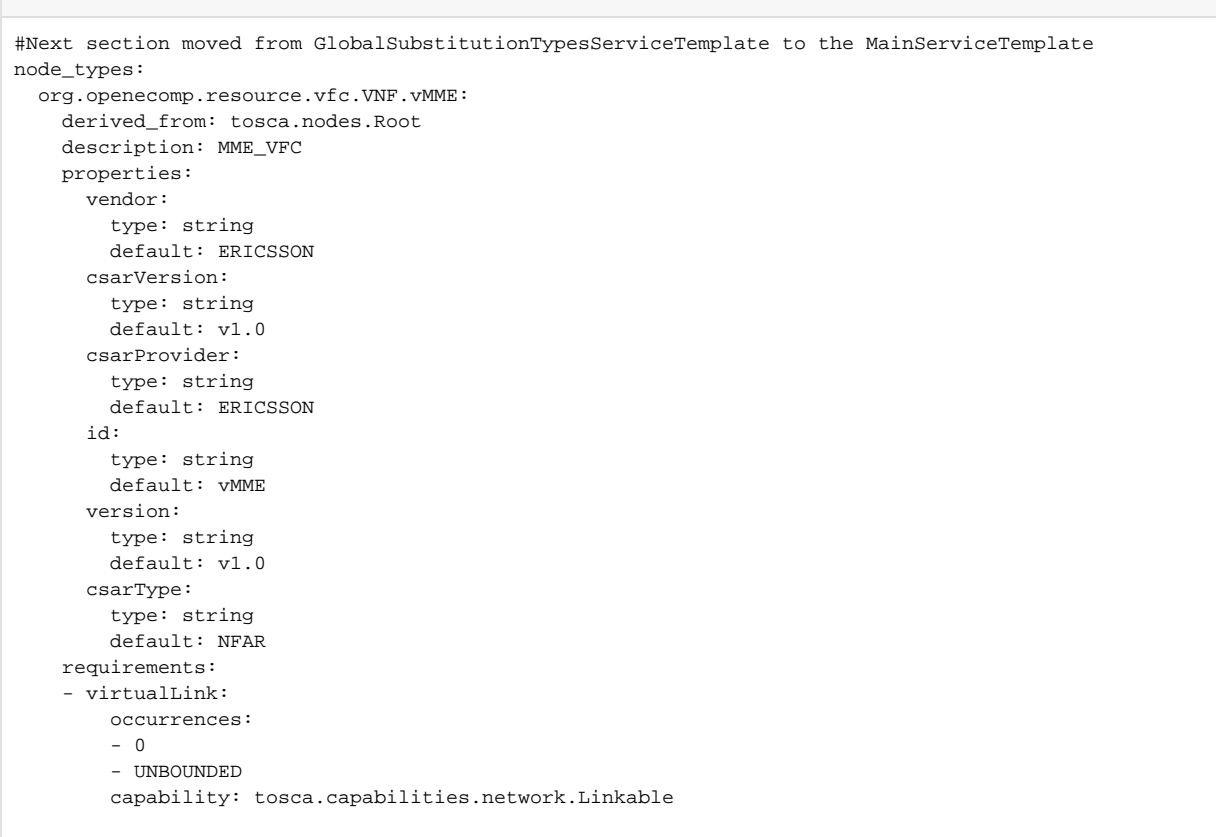

**[SDC-474](https://jira.onap.org/browse/SDC-474)** - Getting issue details... **STATUS** 

### Passed after SDC-474 closed:

**Fixes**

[resource-ZteEpcMmeVf-csar\\_fix.csar](https://wiki.onap.org/download/attachments/16000909/resource-ZteEpcMmeVf-csar_fix.csar?version=1&modificationDate=1508235350000&api=v2)

Huawei vMME is updated on 25/10/2017 ⊙

Huawei vMME: [Huawei vMME.csar](https://wiki.onap.org/download/attachments/16000909/Huawei_vMME.csar?version=1&modificationDate=1508918325000&api=v2)

## <span id="page-12-0"></span>vSPGW ZTE & Huawei

Huawei SPGW Package is updated on 26/10/2017, self-test on latest SDC env successfully.

Latest CSAR that fails cause all node templates are commented out.TOSCA yaml file Definitions/MainServiceTemplate.yaml cannot be modeled to VF asit does not contain 'topology\_template.

[Huawei\\_vSPGW.csar](https://wiki.onap.org/download/attachments/16000909/Huawei_vSPGW.csar?version=2&modificationDate=1508775526000&api=v2)

#### **Huawei\_vSPGW**

```
# Property list of fetched capability virtual_compute is empty. 
# SDU:
# type: tosca.nodes.nfv.VDU.Compute
# attributes:
# tosca_name: SDU
# capabilities:
# virtual_compute:
# properties:
# virtual_memory:
# virtual_mem_size: 24G
# requested_additional_capabilities: {}
# virtual_cpu:
# num_virtual_cpu: 4
# properties:
# configurable_properties:
# test: {"additional_vnfc_configurable_properties":{"aaa":"1"}}
##This section replaced by list
## additional_vnfc_configurable_properties: 
## aaa: '1'
# name: SDU
# descrption: the virtual machine of SDU
# requirements:
# - virtual_storage:
# capability: virtual_storage
# node: SDU_Storage
## - local_storage: 
## node: tosca.nodes.Root
    Base:
     attributes:
       tosca_name: Base
     properties: 
       vl_flavours:
# The value "test2" of type tosca.datatypes.nfv.VlFlavour should be json object
#Cannot parse value "test2" from type tosca.datatypes.nfv.VlFlavour of key flavours
# flavours: test2
         flavours: 
          flavourId: test2
       connectivity_type:
         layer_protocol: ipv4
         flow_pattern: 
      type: tosca.nodes.nfv.VnfVirtualLinkDesc
```
#### fixed vSPGW from Huawei: [Huawei\\_vSPGW\\_fixed.csar](https://wiki.onap.org/download/attachments/16000909/Huawei_vSPGW_fixed.csar?version=1&modificationDate=1509001852000&api=v2)

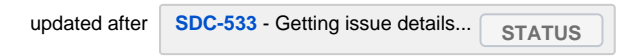

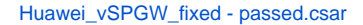

```
#add property requested_additional_capabilities with empty value
    oam:
      type: tosca.nodes.nfv.VDU.Compute
      capabilities:
        virtual_compute:
          properties:
             virtual_memory:
               virtual_mem_size: 32G
             requested_additional_capabilities: {}
            virtual_cpu:
               num_virtual_cpu: 4
```
version 0 spgw from ZTE: [resource-ZteEpcSpgwVf-csar.csar.](https://wiki.onap.org/download/attachments/16000909/resource-ZteEpcSpgwVf-csar.csar?version=1&modificationDate=1507729794000&api=v2) comment from SDC team: ZteEpcSpgwVf - Fails to onboard

version 1 spgw from ZTE: [ZteEpcSpgwVf-csar.csar](https://wiki.onap.org/download/attachments/16000909/ZteEpcSpgwVf-csar.csar?version=1&modificationDate=1508844925000&api=v2)

### <span id="page-14-0"></span>vHSS

O) Huawei HSS Package is updated on 20/10/2017

#### HSS from Huawei: [Huawei\\_vHSS.csar](https://wiki.onap.org/download/attachments/16000909/Huawei_vHSS.csar?version=1&modificationDate=1508471576000&api=v2)

no issue found there was a mistake in the VDUCPD definition updated, please delete the SDC data and pull lates Docker 22.10

### <span id="page-14-1"></span>vSBC & vPCSCF

Huawei PCSCF is integreted with SBC.

SBC/PCSCF from Huawei: [vSBC\\_huawei.csar](https://wiki.onap.org/download/attachments/16000909/Huawei_vSBC.csar?version=1&modificationDate=1508400830000&api=v2)

#### alignment:

- 1. the package has to end with .csar
- 2. remove all unneeded sources from MainServiceTemplate.mf
- 3. remove unused imports from MainServiceTemplate.yaml
- 4. in MainServiceTemplate.yaml you canto create a relationship using node: tosca.nodes.Root it needs to be a name of an instance in the template you want to connect to. commented out for now.
- 5. removed from GlobalSubstatutionService template.yaml all types defined in SDC normatives.
- 6. MainServiceTemplate.yaml commented out substitution mapping the type there is not defined in csar.
- 7. removed GlobalSubstitutionServiceTemplate.yaml not used in csar.
- 8. TOSCA.meta removed unneeded source entries updated the entry point to point to MainServiceTemplate.yaml
- 9. property vl\_flavours no defined according to data type

#### fixed:

#### [vSBC\\_aligned.csar](https://wiki.onap.org/download/attachments/16000909/vSBC_aligned.csar?version=2&modificationDate=1508414182000&api=v2)

#### fixed main service template:

metadata: vendor: Huawei csarVersion: v1.0 csarProvider: Huawei id: vSBC\_vP-CSCF version: v1.0 csarType: NFAR vnfdVersion: v1.0 vnfmType: hwvnfm topology\_template: node\_templates: SCU: attributes: tosca\_name: SCU capabilities: virtual\_compute: properties: virtual\_memory:

```
 virtual_mem_size: 24G
             requested_additional_capabilities: {}
             virtual_cpu: 
               num_virtual_cpu: 2
       properties: 
         configurable_properties: 
           test: {"additional_vnfc_configurable_properties":{"aaa":"1"}}
         name: SCU
        descrption: the virtual machine of SCU
       requirements: 
       - virtual_storage: 
          capability: virtual_storage
          node: SCU_Storage
# - local_storage: 
# node: tosca.nodes.Root
      type: tosca.nodes.nfv.VDU.Compute
    LBU2SignalNet1: 
      attributes: 
        tosca_name: LBU2SignalNet1
      properties: 
        role: root
        layer_protocol: ethernet
      requirements: 
       - virtual_binding: 
          capability: virtual_binding
          node: LBU
# - virtual_link: 
# node: tosca.nodes.Root
      type: tosca.nodes.nfv.VduCpd
    CCU_VduCpd_Intra1: 
      attributes: 
        tosca_name: CCU_VduCpd_Intra1
      properties: 
        role: root
        layer_protocol: ipv4
      requirements: 
       - virtual_binding: 
          capability: virtual_binding
          node: CCU
       - virtual_link: 
          capability: virtual_linkable
          node: Intranet1
       type: tosca.nodes.nfv.VduCpd
    LBU_VduCpd_Intra1: 
       attributes: 
        tosca_name: LBU_VduCpd_Intra1
       properties: 
        role: root
        layer_protocol: ipv4
       requirements: 
       - virtual_binding: 
          capability: virtual_binding
           node: LBU
       - virtual_link: 
          capability: virtual_linkable
          node: Intranet1
       type: tosca.nodes.nfv.VduCpd
    OMU2ManageNet: 
       attributes: 
        tosca_name: OMU2ManageNet
       properties: 
        role: root
        layer_protocol: ipv4
# requirements: 
# - virtual_binding: 
# node: tosca.nodes.Root
# - virtual_link: 
# node: tosca.nodes.Root
       type: tosca.nodes.nfv.VduCpd
    LBU_VduCpd_Intra2: 
       attributes:
```

```
 tosca_name: LBU_VduCpd_Intra2
       properties: 
        role: root
         layer_protocol: ipv4
       requirements: 
       - virtual_binding: 
           capability: virtual_binding
           node: LBU
       - virtual_link: 
           capability: virtual_linkable
           node: Intranet2
       type: tosca.nodes.nfv.VduCpd
    OMU_Storage: 
       attributes: 
        tosca_name: OMU_Storage
       properties: 
        id: OMU_Storage
         size_of_storage: 256G
        rdma_enabled: false
         type_of_storage: volume
       type: tosca.nodes.nfv.VDU.VirtualStorage
    HRU: 
      attributes: 
        tosca_name: HRU
       capabilities: 
        virtual_compute: 
          properties: 
             virtual_memory: 
               virtual_mem_size: 12G
             requested_additional_capabilities: {}
             virtual_cpu: 
               num_virtual_cpu: 3
       properties: 
         configurable_properties: 
           test: {"additional_vnfc_configurable_properties":{"aaa":"1"}}
         name: HRU
         descrption: the virtual machine of HRU
       requirements: 
       - virtual_storage: 
           capability: virtual_storage
           node: HRU_Storage
# - local_storage: 
# node: tosca.nodes.Root
       type: tosca.nodes.nfv.VDU.Compute
    VPU_Storage: 
       attributes: 
        tosca_name: VPU_Storage
       properties: 
        id: VPU_Storage
        size_of_storage: 4G
        type_of_storage: volume
       type: tosca.nodes.nfv.VDU.VirtualStorage
     SCU_VduCpd_Intra1: 
       attributes: 
        tosca_name: SCU_VduCpd_Intra1
       properties: 
        role: root
         layer_protocol: ipv4
       requirements: 
       - virtual_binding: 
           capability: virtual_binding
           node: SCU
       - virtual_link: 
           capability: virtual_linkable
           node: Intranet1
       type: tosca.nodes.nfv.VduCpd
    HRU_VduCpd_Intra2: 
      attributes: 
        tosca_name: HRU_VduCpd_Intra2
       properties: 
        role: root
```

```
 layer_protocol: ipv4
   requirements: 
   - virtual_binding: 
       capability: virtual_binding
       node: HRU
   - virtual_link: 
       capability: virtual_linkable
       node: Intranet2
   type: tosca.nodes.nfv.VduCpd
 HRU_VduCpd_Intra1: 
   attributes: 
    tosca_name: HRU_VduCpd_Intra1
  properties: 
     role: root
    layer_protocol: ipv4
   requirements: 
   - virtual_binding: 
       capability: virtual_binding
       node: HRU
   - virtual_link: 
       capability: virtual_linkable
       node: Intranet1
   type: tosca.nodes.nfv.VduCpd
 CCU_Storage: 
  attributes: 
    tosca_name: CCU_Storage
   properties: 
    id: CCU_Storage
    size_of_storage: 4G
    type_of_storage: volume
   type: tosca.nodes.nfv.VDU.VirtualStorage
 BSU_VduCpd_Intra1: 
   attributes: 
    tosca_name: BSU_VduCpd_Intra1
   properties: 
    role: root
    layer_protocol: ipv4
   requirements: 
   - virtual_binding: 
       capability: virtual_binding
       node: BSU
   - virtual_link: 
       capability: virtual_linkable
       node: Intranet1
   type: tosca.nodes.nfv.VduCpd
 Intranet1: 
   attributes: 
    tosca_name: Intranet1
   properties: 
   vl flavours:
      flavours: 
         flavourId: test1
     connectivity_type: 
       layer_protocol: ipv4
       flow_pattern: 
   type: tosca.nodes.nfv.VnfVirtualLinkDesc
 Intranet2: 
  attributes: 
    tosca_name: Intranet2
   properties: 
   vl flavours:
       flavours: 
         flavourId: test2
     connectivity_type: 
       layer_protocol: ipv4
       flow_pattern: 
   type: tosca.nodes.nfv.VnfVirtualLinkDesc
 VPU: 
   attributes: 
    tosca_name: VPU
   capabilities:
```

```
 virtual_compute: 
          properties: 
             virtual_memory: 
               virtual_mem_size: 8G
             requested_additional_capabilities: {}
             virtual_cpu: 
               num_virtual_cpu: 5
      properties: 
         configurable_properties: 
          test: {"additional_vnfc_configurable_properties":{"aaa":"1"}}
         name: VPU
        descrption: the virtual machine of VPU
      requirements: 
       - virtual_storage: 
          capability: virtual_storage
          node: VPU_Storage
# - local_storage: 
# node: tosca.nodes.Root
      type: tosca.nodes.nfv.VDU.Compute
    LBU2SignalNet2: 
      attributes: 
        tosca_name: LBU2SignalNet2
      properties: 
        role: root
        layer_protocol: ipv4
      requirements: 
       - virtual_binding: 
          capability: virtual_binding
          node: LBU
# - virtual_link: 
# node: tosca.nodes.Root
      type: tosca.nodes.nfv.VduCpd
    OMU_VduCpd_Intra1: 
      attributes: 
        tosca_name: OMU_VduCpd_Intra1
      properties: 
        role: root
        layer_protocol: ipv4
      requirements: 
       - virtual_binding: 
          capability: virtual_binding
          node: OMU
       - virtual_link: 
          capability: virtual_linkable
          node: Intranet1
      type: tosca.nodes.nfv.VduCpd
   LBU:
      attributes: 
        tosca_name: LBU
      capabilities: 
        virtual_compute: 
          properties: 
             virtual_memory: 
              virtual_mem_size: 24G
             requested_additional_capabilities: {}
             virtual_cpu: 
              num_virtual_cpu: 4
      properties: 
         configurable_properties: 
           test: {"additional_vnfc_configurable_properties":{"aaa":"1"}}
       name: LBU
        descrption: the virtual machine of LBU
      requirements: 
       - virtual_storage: 
          capability: virtual_storage
          node: LBU_Storage
# - local_storage: 
# node: tosca.nodes.Root
      type: tosca.nodes.nfv.VDU.Compute
    CMU_VduCpd_Intra1: 
      attributes:
```

```
 tosca_name: CMU_VduCpd_Intra1
       properties: 
        role: root
        layer_protocol: ipv4
       requirements: 
       - virtual_binding: 
           capability: virtual_binding
           node: CMU
       - virtual_link: 
           capability: virtual_linkable
           node: Intranet1
       type: tosca.nodes.nfv.VduCpd
    CMU_Storage: 
       attributes: 
        tosca_name: CMU_Storage
      properties: 
        id: CMU_Storage
        size_of_storage: 4G
        type_of_storage: volume
       type: tosca.nodes.nfv.VDU.VirtualStorage
   BSU:
      attributes: 
        tosca_name: BSU
       capabilities: 
        virtual_compute: 
          properties: 
             virtual_memory: 
               virtual_mem_size: 8G
             requested_additional_capabilities: {}
             virtual_cpu: 
               num_virtual_cpu: 1
       properties: 
         configurable_properties: 
           test: {"additional_vnfc_configurable_properties":{"aaa":"1"}}
        name: BSU
        descrption: the virtual machine of BSU
       requirements: 
       - virtual_storage: 
           capability: virtual_storage
           node: BSU_Storage
# - local_storage: 
# node: tosca.nodes.Root
       type: tosca.nodes.nfv.VDU.Compute
    CMU: 
       attributes: 
        tosca_name: CMU
       capabilities: 
        virtual_compute: 
          properties: 
             virtual_memory: 
              virtual_mem_size: 8G
             requested_additional_capabilities: {}
             virtual_cpu: 
              num_virtual_cpu: 1
       properties: 
         configurable_properties: 
           test: {"additional_vnfc_configurable_properties":{"aaa":"1"}}
        name: CMU
        descrption: the virtual machine of CMU
       requirements: 
       - virtual_storage: 
           capability: virtual_storage
          node: CMU_Storage
# - local_storage: 
# node: tosca.nodes.Root
       type: tosca.nodes.nfv.VDU.Compute
    SCU_Storage: 
      attributes: 
        tosca_name: SCU_Storage
       properties: 
        id: SCU_Storage
```

```
 size_of_storage: 4G
        type_of_storage: volume
      type: tosca.nodes.nfv.VDU.VirtualStorage
    HRU_Storage: 
      attributes: 
        tosca_name: HRU_Storage
      properties: 
        id: HRU_Storage
        size_of_storage: 4G
        type_of_storage: volume
      type: tosca.nodes.nfv.VDU.VirtualStorage
   CCTI: attributes: 
        tosca_name: CCU
      capabilities: 
        virtual_compute: 
          properties: 
             virtual_memory: 
               virtual_mem_size: 16G
             requested_additional_capabilities: {}
             virtual_cpu: 
              num_virtual_cpu: 2
      properties: 
         configurable_properties: 
           test: {"additional_vnfc_configurable_properties":{"aaa":"1"}}
         name: CCU
         descrption: the virtual machine of CCU
      requirements: 
       - virtual_storage: 
           capability: virtual_storage
          node: CCU_Storage
# - local_storage: 
# node: tosca.nodes.Root
      type: tosca.nodes.nfv.VDU.Compute
   OMTI:
      attributes: 
        tosca_name: OMU
      capabilities: 
        virtual_compute: 
          properties: 
             virtual_memory: 
              virtual_mem_size: 16G
             requested_additional_capabilities: {}
             virtual_cpu: 
               num_virtual_cpu: 4
      properties: 
         configurable_properties: 
           test: {"additional_vnfc_configurable_properties":{"aaa":"1"}}
        name: OMU
        descrption: the virtual machine of OMU
      requirements: 
       - virtual_storage: 
           capability: virtual_storage
          node: OMU_Storage
# - local_storage: 
# node: tosca.nodes.Root
      type: tosca.nodes.nfv.VDU.Compute
    BSU_Storage: 
      attributes: 
        tosca_name: BSU_Storage
      properties: 
        id: BSU_Storage
        size_of_storage: 4G
        type_of_storage: volume
      type: tosca.nodes.nfv.VDU.VirtualStorage
    UPIRU_VduCpd_Intra1: 
      attributes: 
        tosca_name: UPIRU_VduCpd_Intra1
      properties: 
        role: root
        layer_protocol: ipv4
```

```
 requirements: 
       - virtual_binding: 
           capability: virtual_binding
           node: VPU
       - virtual_link: 
           capability: virtual_linkable
           node: Intranet1
       type: tosca.nodes.nfv.VduCpd
     UPIRU_VduCpd_Intra2: 
      attributes: 
        tosca_name: UPIRU_VduCpd_Intra2
       properties: 
        role: root
         layer_protocol: ipv4
       requirements: 
       - virtual_binding: 
           capability: virtual_binding
           node: VPU
       - virtual_link: 
           capability: virtual_linkable
           node: Intranet2
       type: tosca.nodes.nfv.VduCpd
     HRU2MediaNet1: 
       attributes: 
        tosca_name: HRU2MediaNet1
      properties: 
         role: root
        layer_protocol: ethernet
       requirements: 
       - virtual_binding: 
          capability: virtual_binding
          node: HRU
# - virtual_link: 
# node: tosca.nodes.Root
      type: tosca.nodes.nfv.VduCpd
    LBU_Storage: 
      attributes: 
        tosca_name: LBU_Storage
      properties: 
         id: LBU_Storage
         size_of_storage: 4G
        type_of_storage: volume
       type: tosca.nodes.nfv.VDU.VirtualStorage
    HRU2MediaNet2: 
       attributes: 
        tosca_name: HRU2MediaNet2
       properties: 
        role: root
        layer_protocol: ipv4
       requirements: 
       - virtual_binding: 
           capability: virtual_binding
          node: HRU
# - virtual_link: 
# node: tosca.nodes.Root
       type: tosca.nodes.nfv.VduCpd
# substitution_mappings: 
# node_type: tosca.nodes.nfv.VNF.vSBC
tosca definitions version: tosca simple yaml 1 0
```
### <span id="page-21-0"></span>vPCRF

PCRF from Huawei: [vPCRF\\_Huawei.csar](https://wiki.onap.org/download/attachments/16000909/Huawei_vPCRF.csar?version=1&modificationDate=1508378686000&api=v2)

#### alignment:

1. remove all unneeded sources from MainServiceTemplate.mf

- 2. remove unused imports from MainServiceTemplate.yaml
- 3. this is the example we provide we can see the commented out sections in the yaml removing them.
- 4. removed from GlobalSubstatutionService template.yaml all types defined in SDC normatives.
- 5. TOSCA.meta removed unneeded source entries updated the entry point to point to MainServiceTemplate.yaml
- 6. MainServiceTemplate.yaml commented out substitution mapping the type there is not defined in csar.
- 7. removed GlobalSubstitutionServiceTemplate.yaml not used in csar.

#### fixed:

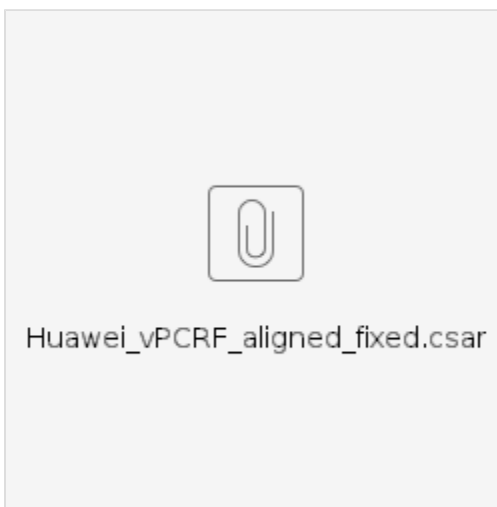

#### fixed main service template:

```
metadata:
   vendor: Huawei
   csarVersion: v1.0
   csarProvider: Huawei
   id: vPCRF_NF_HW
  version: v1.0
  csarType: NFAR
  name: vPCRF
   vnfdVersion: v1.0
   vnfmType: hwvnfm
topology_template:
   node_templates:
     PUPDU_Storage:
       attributes:
        tosca_name: PUPDU_Storage
       properties:
         id: PUPDU_Storage
         size_of_storage: 200G
        type_of_storage: volume
       type: tosca.nodes.nfv.VDU.VirtualStorage
     USRSU:
       attributes:
         tosca_name: USRSU
       capabilities:
         virtual_compute:
           properties:
             virtual_memory:
               virtual_mem_size: 24G
             requested_additional_capabilities: {}
             virtual_cpu:
               num_virtual_cpu: 4
       properties:
         configurable_properties:
           test: {"additional_vnfc_configurable_properties":{"aaa":"1"}}
         name: USRSU
         descrption: the virtual machine of USRSU
       requirements:
       - virtual_storage:
```

```
 capability: tosca.capabilities.nfv.VirtualStorage
       node: USRSU_Storage
   type: tosca.nodes.nfv.VDU.Compute
 USPID3_VduCpd_Fabric:
  attributes:
    tosca_name: USPID3_VduCpd_Fabric
   properties:
     role: root
    layer_protocol: ipv4
  requirements:
   - virtual_binding:
       capability: tosca.capabilities.nfv.VirtualBindable
       node: USPID3
   - virtual_link:
       capability: tosca.capabilities.nfv.VirtualLinkable
      node: Fabric
   type: tosca.nodes.nfv.VduCpd
 PUPDU_VduCpd_Base:
   attributes:
    tosca_name: PUPDU_VduCpd_Base
   properties:
    role: root
   layer protocol: ipv4
   requirements:
   - virtual_binding:
       capability: tosca.capabilities.nfv.VirtualBindable
       node: PUPDU
   - virtual_link:
       capability: tosca.capabilities.nfv.VirtualLinkable
      node: Base
   type: tosca.nodes.nfv.VduCpd
 OMU_VduCpd_Fabric:
   attributes:
    tosca_name: OMU_VduCpd_Fabric
   properties:
    role: root
    layer_protocol: ipv4
  requirements:
   - virtual_binding:
       capability: tosca.capabilities.nfv.VirtualBindable
       node: OMU
   - virtual_link:
       capability: tosca.capabilities.nfv.VirtualLinkable
       node: Fabric
   type: tosca.nodes.nfv.VduCpd
 USPID3:
   attributes:
    tosca_name: USPID3
   capabilities:
    virtual_compute:
      properties:
         virtual_memory:
           virtual_mem_size: 24G
         requested_additional_capabilities: {}
         virtual_cpu:
           num_virtual_cpu: 4
   properties:
     configurable_properties:
      test: {"additional vnfc configurable properties": {"aaa":"1"}}
     name: USPID3
    descrption: the virtual machine of USPID3
   requirements:
   - virtual_storage:
       capability: tosca.capabilities.nfv.VirtualStorage
       node: USPID3_Storage
   type: tosca.nodes.nfv.VDU.Compute
 UPIRU_VduCpd_Base:
  attributes:
    tosca_name: UPIRU_VduCpd_Base
   properties:
    role: root
```

```
 layer_protocol: ipv4
   requirements:
   - virtual_link:
       capability: tosca.capabilities.nfv.VirtualLinkable
       node: Base
   type: tosca.nodes.nfv.VduCpd
 OMU2ManageNet:
   attributes:
     tosca_name: OMU2ManageNet
   properties:
     role: root
     layer_protocol: ipv4
   type: tosca.nodes.nfv.VduCpd
 OMU_Storage:
   attributes:
     tosca_name: OMU_Storage
   properties:
     id: OMU_Storage
     size_of_storage: 256G
     rdma_enabled: false
     type_of_storage: volume
   type: tosca.nodes.nfv.VDU.VirtualStorage
 UPSPU:
   attributes:
     tosca_name: UPSPU
   capabilities:
     virtual_compute:
      properties:
         virtual_memory:
           virtual_mem_size: 24G
         requested_additional_capabilities: {}
         virtual_cpu:
           num_virtual_cpu: 4
   properties:
     configurable_properties:
       test: {"additional_vnfc_configurable_properties":{"aaa":"1"}}
     name: UPSPU
     descrption: the virtual machine of UPSPU
   requirements:
    - virtual_storage:
       capability: tosca.capabilities.nfv.VirtualStorage
       node: UPSPU_Storage
   type: tosca.nodes.nfv.VDU.Compute
 PUPDU_VduCpd_Fabric:
   attributes:
     tosca_name: PUPDU_VduCpd_Fabric
   properties:
     role: root
    layer protocol: ipv4
   requirements:
   - virtual_binding:
       capability: tosca.capabilities.nfv.VirtualBindable
       node: PUPDU
   - virtual_link:
       capability: tosca.capabilities.nfv.VirtualLinkable
       node: Fabric
   type: tosca.nodes.nfv.VduCpd
 USPID2BossNet:
   attributes:
     tosca_name: USPID2BossNet
   properties:
     role: root
    layer_protocol: ethernet
   requirements:
   - virtual_binding:
       capability: tosca.capabilities.nfv.VirtualBindable
       node: USPID3
   type: tosca.nodes.nfv.VduCpd
 OMU_VduCpd_Base:
   attributes:
     tosca_name: OMU_VduCpd_Base
```

```
 properties:
     role: root
    layer protocol: ipv4
   requirements:
   - virtual_binding:
       capability: tosca.capabilities.nfv.VirtualBindable
       node: OMU
   - virtual_link:
       capability: tosca.capabilities.nfv.VirtualLinkable
       node: Base
   type: tosca.nodes.nfv.VduCpd
 USPID3_Storage:
  attributes:
     tosca_name: USPID3_Storage
  properties:
    id: USPID3_Storage
    size_of_storage: 300G
    type_of_storage: volume
   type: tosca.nodes.nfv.VDU.VirtualStorage
 UPIRU2DataNet2:
   attributes:
    tosca_name: UPIRU2DataNet2
  properties:
    role: root
    layer_protocol: ipv4
   type: tosca.nodes.nfv.VduCpd
 USPID2ManageNet:
  attributes:
    tosca_name: USPID2ManageNet
  properties:
    role: root
    layer_protocol: ipv4
   requirements:
   - virtual_binding:
       capability: tosca.capabilities.nfv.VirtualBindable
      node: USPID3
   type: tosca.nodes.nfv.VduCpd
 UPIRU2DataNet3:
  attributes:
     tosca_name: UPIRU2DataNet3
  properties:
    role: root
    layer_protocol: ipv4
   type: tosca.nodes.nfv.VduCpd
 PUPDU2DataNet3:
   attributes:
    tosca_name: PUPDU2DataNet3
  properties:
    role: root
    layer_protocol: ethernet
   requirements:
   - virtual_binding:
       capability: tosca.capabilities.nfv.VirtualBindable
      node: PUPDU
   type: tosca.nodes.nfv.VduCpd
 USRSU2DataNet1:
  attributes:
    tosca_name: USRSU2DataNet1
   properties:
     role: root
    layer_protocol: ipv4
  requirements:
   - virtual_binding:
       capability: tosca.capabilities.nfv.VirtualBindable
       node: USRSU
   type: tosca.nodes.nfv.VduCpd
 USRSU2DataNet2:
  attributes:
    tosca_name: USRSU2DataNet2
   properties:
    role: root
```

```
 layer_protocol: ipv4
   requirements:
   - virtual_binding:
       capability: tosca.capabilities.nfv.VirtualBindable
       node: USRSU
   type: tosca.nodes.nfv.VduCpd
 UPIRU_Storage:
   attributes:
    tosca_name: UPIRU_Storage
   properties:
    id: UPIRU_Storage
     size_of_storage: 4G
     type_of_storage: volume
   type: tosca.nodes.nfv.VDU.VirtualStorage
 PUPDU2SignalNet1:
  attributes:
    tosca_name: PUPDU2SignalNet1
   properties:
    role: root
     layer_protocol: ipv4
   requirements:
   - virtual_binding:
       capability: tosca.capabilities.nfv.VirtualBindable
       node: PUPDU
   type: tosca.nodes.nfv.VduCpd
 UPIRU2DataNet1:
   attributes:
    tosca_name: UPIRU2DataNet1
  properties:
    role: root
    layer_protocol: ipv4
   type: tosca.nodes.nfv.VduCpd
 USPID3_VduCpd_Base:
   attributes:
    tosca_name: USPID3_VduCpd_Base
   properties:
    role: root
    layer_protocol: ipv4
   requirements:
    - virtual_binding:
       capability: tosca.capabilities.nfv.VirtualBindable
       node: USPID3
   - virtual_link:
       capability: tosca.capabilities.nfv.VirtualLinkable
       node: Base
   type: tosca.nodes.nfv.VduCpd
 Base:
  attributes:
    tosca_name: Base
  properties:
    vl_flavours:
       flavours: 
         flavourId: test2
     connectivity_type:
       layer_protocol: ipv4
       flow_pattern:
   type: tosca.nodes.nfv.VnfVirtualLinkDesc
 USRSU_Storage:
   attributes:
     tosca_name: USRSU_Storage
   properties:
    id: USRSU_Storage
     size_of_storage: 200G
    type_of_storage: volume
   type: tosca.nodes.nfv.VDU.VirtualStorage
 UPSPU_VduCpd_Base:
   attributes:
    tosca_name: UPSPU_VduCpd_Base
   properties:
    role: root
     layer_protocol: ipv4
```

```
 requirements:
   - virtual_binding:
       capability: tosca.capabilities.nfv.VirtualBindable
       node: UPSPU
   - virtual_link:
       capability: tosca.capabilities.nfv.VirtualLinkable
       node: Base
   type: tosca.nodes.nfv.VduCpd
 PUPDU:
   attributes:
    tosca_name: PUPDU
   capabilities:
    virtual_compute:
      properties:
         virtual_memory:
           virtual_mem_size: 24G
         requested_additional_capabilities: {}
         virtual_cpu:
           num_virtual_cpu: 4
   properties:
     configurable_properties:
       test: {"additional_vnfc_configurable_properties":{"aaa":"1"}}
     name: PUPDU
     descrption: the virtual machine of PUPDU
   requirements:
   - virtual_storage:
       capability: tosca.capabilities.nfv.VirtualStorage
       node: PUPDU_Storage
   type: tosca.nodes.nfv.VDU.Compute
 USRSU_VduCpd_Base:
  attributes:
    tosca_name: USRSU_VduCpd_Base
   properties:
     role: root
    layer_protocol: ipv4
  requirements:
   - virtual_binding:
       capability: tosca.capabilities.nfv.VirtualBindable
       node: USRSU
   - virtual_link:
       capability: tosca.capabilities.nfv.VirtualLinkable
      node: Base
   type: tosca.nodes.nfv.VduCpd
OMTI:
   attributes:
    tosca_name: OMU
   capabilities:
    virtual_compute:
      properties:
         virtual_memory:
           virtual_mem_size: 16G
         requested_additional_capabilities: {}
         virtual_cpu:
           num_virtual_cpu: 4
   properties:
     configurable_properties:
       test: {"additional_vnfc_configurable_properties":{"aaa":"1"}}
     name: OMU
    descrption: the virtual machine of OMU
   requirements:
   - virtual_storage:
       capability: tosca.capabilities.nfv.VirtualStorage
       node: OMU_Storage
   type: tosca.nodes.nfv.VDU.Compute
 UPIRU_VduCpd_Fabric:
   attributes:
    tosca_name: UPIRU_VduCpd_Fabric
  properties:
    role: root
     layer_protocol: ipv4
   requirements:
```
 - virtual\_link: capability: tosca.capabilities.nfv.VirtualLinkable node: Fabric type: tosca.nodes.nfv.VduCpd UPSPU\_Storage: attributes: tosca\_name: UPSPU\_Storage properties: id: UPSPU\_Storage size of storage: 4G type\_of\_storage: volume type: tosca.nodes.nfv.VDU.VirtualStorage PUPDU2ManageNet: attributes: tosca\_name: PUPDU2ManageNet properties: role: root layer\_protocol: ethernet requirements: - virtual\_binding: capability: tosca.capabilities.nfv.VirtualBindable node: PUPDU type: tosca.nodes.nfv.VduCpd USRSU\_VduCpd\_Fabric: attributes: tosca\_name: USRSU\_VduCpd\_Fabric properties: role: root layer\_protocol: ipv4 requirements: - virtual\_binding: capability: tosca.capabilities.nfv.VirtualBindable node: USRSU - virtual\_link: capability: tosca.capabilities.nfv.VirtualLinkable node: Fabric type: tosca.nodes.nfv.VduCpd UPIRU2SignalNet1: attributes: tosca\_name: UPIRU2SignalNet1 properties: role: root layer\_protocol: ipv4 type: tosca.nodes.nfv.VduCpd Fabric: attributes: tosca\_name: Fabric properties: vl flavours: flavours: flavourId: test1 connectivity\_type: layer\_protocol: ipv4 flow\_pattern: type: tosca.nodes.nfv.VnfVirtualLinkDesc UPSPU\_VduCpd\_Fabric: attributes: tosca\_name: UPSPU\_VduCpd\_Fabric properties: role: root layer\_protocol: ipv4 requirements: - virtual\_binding: capability: tosca.capabilities.nfv.VirtualBindable node: UPSPU - virtual\_link: capability: tosca.capabilities.nfv.VirtualLinkable node: Fabric type: tosca.nodes.nfv.VduCpd

## <span id="page-29-0"></span>vTAS

TAS from Nokia: [ntas.csar](https://wiki.onap.org/download/attachments/16000909/ntas.csar?version=1&modificationDate=1508425375000&api=v2)